#### Lecture 7: ALU operations, arithmetic

David Hovemeyer

February 10, 2020

601.229 Computer Systems Fundamentals

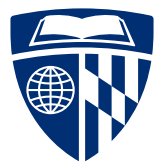

**KORK EXTERNE PROVIDE** 

### Writing x86-64 assembly code

KID KAR KEIKKEIK E YOKO

- $\triangleright$  Today we're beginning our detailed look at programming in  $\times$ 86-64 assembly language
- $\triangleright$  One challenge in learning assembly program is knowing how to get started

**KORKARA REPASA DA VOCA** 

- $\triangleright$  What does a minimal program look like?
- $\blacktriangleright$  How to define variables, do I/O, etc.
- $\triangleright$  Today's sample programs will be posted on the course web page (alu.zip)
	- $\blacktriangleright$  Feel free to use them as a reference, modify them, etc.
- $\triangleright$  Use . S file extension for assembly code
	- I Will be run through the C preprocessor, can use C style comments and #define to define named constants

**KORKARA REPASA DA VOCA** 

- $\triangleright$  Use gcc to assemble . S file into object code (. o file)
- $\triangleright$  Use gcc to link object files  $(0.6)$  into executable
- $\triangleright$  Overall, process is similar to developing a C program

#### Hello, world

```
/* hello.S */
```

```
.section .rodata
```

```
sHelloMsg: .string "Hello, world\n"
```

```
.section .text
```
main:

```
.globl main
subq $8, %rsp
movq $sHelloMsg, %rdi
call printf
addq $8, %rsp
ret
```

```
/* hello.S */
```

```
.section .rodata \leftarrow read-only data section
sHelloMsg: .string "Hello, world\n"
.section .text
       .globl main
main:
       subq $8, %rsp
       movq $sHelloMsg, %rdi
       call printf
       addq $8, %rsp
```
**KORK STRAIN A STRAIN A COMP** 

 $/*$  hello.S  $*/$ 

```
.section .rodata
```

```
sHelloMsg: .string "Hello, world\n" <-- NUL terminated string constant
.section .text
        .globl main
main:
        subq $8, %rsp
        movq $sHelloMsg, %rdi
        call printf
        addq $8, %rsp
        ret
```

```
/* hello.S */
```

```
.section .rodata
```

```
sHelloMsg: .string "Hello, world\n"
```

```
.section .text \leftarrow code goes in .text section
```

```
.globl main
main:
        subq $8, %rsp
        movq $sHelloMsg, %rdi
        call printf
        addq $8, %rsp
```

```
/* hello.S */
```

```
section rodata
```

```
sHelloMsg: .string "Hello, world\n"
```

```
.section .text
```

```
.globl main <-- make 'main' visible to other modules
main:
       subq $8, %rsp
       movq $sHelloMsg, %rdi
       call printf
       addq $8, %rsp
       ret
```

```
/* hello.S */
```

```
.section .rodata
```

```
sHelloMsg: .string "Hello, world\n"
```

```
.section .text
```

```
.globl main
```

```
main:
```

```
subq $8, %rsp <-- align stack pointer
movq $sHelloMsg, %rdi
call printf
addq $8, %rsp
ret
```

```
/* hello.S */
```

```
section rodata
```

```
sHelloMsg: .string "Hello, world\n"
```

```
.section .text
```

```
.globl main
```

```
main:
```

```
subq $8, %rsp
movq $sHelloMsg, %rdi <-- first arg is ptr to message string
call printf
addq $8, %rsp
```

```
/* hello.S */
```

```
.section .rodata
```

```
sHelloMsg: .string "Hello, world\n"
```

```
.section .text
```

```
.globl main
main:
       subq $8, %rsp
       movq $sHelloMsg, %rdi
       call printf \leftarrow call printf!
       addq $8, %rsp
```
#### Hello, world

```
/* hello.S */
```

```
.section .rodata
```

```
sHelloMsg: .string "Hello, world\n"
```

```
.section .text
```

```
.globl main
main:
        subq $8, %rsp
        movq $sHelloMsg, %rdi
        call printf
```
addq \$8, %rsp <-- restore stack pointer

#### Hello, world

```
/* hello.S */
```

```
.section .rodata
```

```
sHelloMsg: .string "Hello, world\n"
```

```
.section .text
```

```
.globl main
main:
        subq $8, %rsp
        movq $sHelloMsg, %rdi
        call printf
        addq $8, %rsp
```

```
ret et al. \leftarrow return from main, ends program
```

```
$ gcc -c -no-pie -o hello.o hello.S
$ gcc -no-pie -o hello hello.o
$ ./hello
Hello, world
```
Note that the -no-pie option disables support for position-independent code (which would require additional magic in the assembly source code)

**KORK ERKER ADAM ADA** 

# ALU operations

**Kロトメ部トメミトメミト ミニのQC** 

#### $\blacktriangleright$  ALU = "Arithmetic Logic Unit"

- $\triangleright$  An ALU is a hardware component within the CPU that does computations (of various kinds) on data values
	- $\blacktriangleright$  Addition/subtraction
	- $\blacktriangleright$  Logical operations (shifts, bitwise and/or/negation), etc.
- $\triangleright$  So. ALU instructions are the ones that do computations on values
	- $\triangleright$  Typically, ALU operates only on integer values
	- $\triangleright$  CPU will typically have floating-point unit(s) for operations on FP values

**KORKARA REPASA DA VOCA** 

#### lea instruction

- ▶ lea stands for "Load Effective Address"
- Instructions that allow a memory reference as an operand generally do an address computation
	- $\blacktriangleright$  E.g., movl 12(%rdx, %rsi, 4), %eax
	- $\triangleright$  Computed address (for source memory location) is  $\frac{\% \text{rdx} + (\% \text{rsi} \times 4) + 12}{\% \text{rdx}}$
- $\blacktriangleright$  The lea instruction computes a memory address, but does not access a memory location
	- $\blacktriangleright$  E.g., leaq 12(%rdx, %rsi, 4), %rdi
	- $\triangleright$  Keep in mind we're not obligated to use the computed address as an address — we can just use it as an integer
- In general, lea can do integer computations of the form  $p + (qS) + r$ where  $S$  is 0, 1, 2, 4, or 8
- $\triangleright$  lea does not set condition codes (e.g., on overflow)

```
/* leaq_example.S */
.section .rodata
sFmt: .string "Result is: %lu\n"
.section .text
        .globl main
main:
        subq $8, %rsp
        movq $sFmt, %rdi
        movq $1000, %r10
        movq $3, %r11
        leaq 15(%r10,%r11,8), %rsi
        call printf
        addq $8, %rsp
        ret
```
**KORK EXTERNE PROVIDE** 

```
/* leaq_example.S */
.section .rodata
sFmt: .string "Result is: %lu\n"
.section .text
          .globl main
main:
          subq $8, %rsp
          movq $sFmt, %rdi
          movq $1000, %r10
          movq $3, %r11
          leaq 15(\text{Tr}10, \text{Tr}11, 8), \text{Tr}15 \text{Tr}15 \text{Tr}16 - \text{Tr}1000 + \text{Tr}8 + \text{Tr}15call printf
          addq $8, %rsp
          ret
```
**KORK EXTERNE PROVIDE** 

```
$ gcc -c -no-pie -o leaq_example.o leaq_example.S
$ gcc -no-pie -o leaq_example leaq_example.o
$ ./leaq_example
Result is: 1039
```
Clicker quiz omitted from public slides

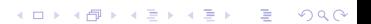

- $\triangleright$  add and sub instructions add and subtract integer values
- $\triangleright$  Two operands, second operand modified to store the result
- $\triangleright$  Note that either operand (but not both) could be a memory reference  $\blacktriangleright$  E.g.,
	- movq \$1, %r9 movq \$2, %r10 addq %r9, %r10  $/*$  %r10 now contains the value 3  $*/$

**KORK EXTERNE PROVIDE** 

- $\triangleright$  Overflow is possible!
	- $\triangleright$  Can detect using condition codes

```
/* addsub. S */.section .rodata
sPrompt: .string "Enter an integer value: "
sInputFmt: .string "%u"
sFmt: .string "Result is %u\n"
.section .data
val: .space 4
.section .text
        .globl main
main:
        subq $8, %rsp
        movq $sPrompt, %rdi
        call printf
                                                        movq $sInputFmt, %rdi
                                                        movq $val, %rsi
                                                        call scanf
                                                        addl $10, val
                                                         subl $2, val
                                                        movq $sFmt, %rdi
                                                        movl val, %esi
                                                         call printf
                                                         addq $8, %rsp
                                                        ret
```
**KORK EXTERNE PROVIDE** 

```
/* addsub. S */.section .rodata
sPrompt: .string "Enter an integer value: "
sInputFmt: .string "%u"
sFmt: .string "Result is %u\n"
.section .data
val: .space 4 <- global variable
.section .text
        .globl main
main:
        subq $8, %rsp
        movq $sPrompt, %rdi
        call printf
                                                        movq $sInputFmt, %rdi
                                                        movq $val, %rsi
                                                       call scanf
                                                        addl $10, val
                                                        subl $2, val
                                                        movq $sFmt, %rdi
                                                        movl val, %esi
                                                        call printf
                                                        addq $8, %rsp
                                                        ret
```

```
/* addsub. S */.section .rodata
sPrompt: .string "Enter an integer value: "
sInputFmt: .string "%u"
sFmt: .string "Result is %u\n"
.section .data
val: .space 4
.section .text
        .globl main
main:
        subq $8, %rsp
        movq $sPrompt, %rdi
        call printf
```

```
movq $sInputFmt, %rdi
movq $val, %rsi <- pass address of val to scanf
call scanf
addl $10, val
subl $2, val
movq $sFmt, %rdi
movl val, %esi
call printf
addq $8, %rsp
ret
```
**KORK ERKER ADAM ADA** 

```
/* addsub. S */.section .rodata
sPrompt: .string "Enter an integer value: "
sInputFmt: .string "%u"
sFmt: .string "Result is %u\n"
.section .data
val: .space 4
.section .text
        .globl main
main:
        subq $8, %rsp
        movq $sPrompt, %rdi
        call printf
                                                         movq $sInputFmt, %rdi
                                                         movq $val, %rsi
                                                         call scanf
                                                         addl $10, val \leftarrow add 10 to val
                                                         subl $2, val
                                                         movq $sFmt, %rdi
                                                         movl val, %esi
                                                         call printf
                                                         addq $8, %rsp
                                                         ret
```
**KORK STRAIN STRAKER** 

```
/* addsub. S */.section .rodata
sPrompt: .string "Enter an integer value: "
sInputFmt: .string "%u"
sFmt: .string "Result is %u\n"
.section .data
val: .space 4
.section .text
        .globl main
main:
        subq $8, %rsp
        movq $sPrompt, %rdi
        call printf
                                                        movq $sInputFmt, %rdi
                                                        movq $val, %rsi
                                                       call scanf
                                                        addl $10, val
                                                        subl $2, val <- subtract 2 from val
                                                        movq $sFmt, %rdi
                                                        movl val, %esi
                                                        call printf
                                                        addq $8, %rsp
                                                        ret
```
**KORK STRAIN STRAKER** 

```
/* addsub. S */.section .rodata
sPrompt: .string "Enter an integer value: "
sInputFmt: .string "%u"
sFmt: .string "Result is %u\n"
.section .data
val: .space 4
.section .text
        .globl main
main:
        subq $8, %rsp
        movq $sPrompt, %rdi
        call printf
                                                       movq $sInputFmt, %rdi
                                                       movq $val, %rsi
                                                       call scanf
                                                       addl $10, val
                                                        subl $2, val
                                                       movq $sFmt, %rdi
                                                       movl val, %esi
                                                        call printf <- print value in val
                                                        addq $8, %rsp
                                                       ret
```

```
$ gcc -c -no-pie -o addsub.o addsub.S
$ gcc -no-pie -o addsub addsub.o
$ ./addsub
Enter an integer value: 11
Result is 19
```
- $\triangleright$  inc and dec instructions increment or decrement by 1
- $\triangleright$  One operand, can be either register or memory
- $\blacktriangleright$  Examples:

```
incq \frac{6}{x}rax /* increment \frac{6}{x}rax by 1 */
incl 4(\%rbp) /* increment 32 bit value at addr \%rbp+4 */
decq %rdi /* decrement %rdi */
```
**KORK EXTERNE PROVIDE** 

 $\triangleright$  Overflow is possible, check condition codes

#### **Shifts**

- $\blacktriangleright$  Left shift: shl
- $\triangleright$  Right shift: sar (arithmetic), shr (logical)
	- $\triangleright$  sar shifts in the value of the sign bit, shr shifts in zeroes
- Examples (see shift example. S in alu.zip):

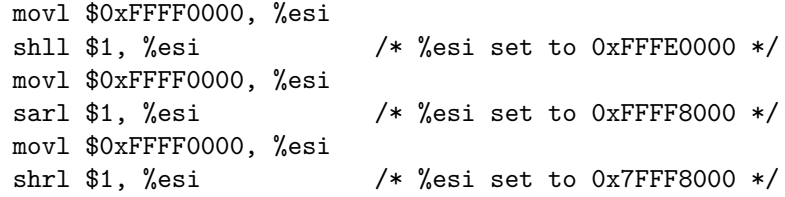

- $\triangleright$  Shifts commonly used to multiply or divide by power of two
	- $\blacktriangleright$  Left shift one position  $\rightarrow$  multiply by 2
	- $\triangleright$  Right shift one position  $\rightarrow$  divide by 2 (and discard remainder)

Clicker quiz omitted from public slides

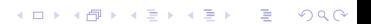

#### Bitwise logical operations

 $\triangleright$  Two-operand logical operations: and, or, xor

 $\blacktriangleright$  Unary logical operation: not

Examples (see logic example. S in alu.zip):

```
/* Note: 0x30 = 00110000b,
        0x50 = 01010000b */
movb $0x30, %al; movb $0x50, %bl
andb %bl, %al /* set %al=0x10 (00010000b) */
movb $0x30, %al; movb $0x50, %bl
orb %bl, %al /* set %al=0x70 (01110000b) */
movb $0x30, %al; movb $0x50, %bl
xorb %bl, %al /* set %al=0x60 (01100000b) */
movb $0x30, %al
notb %al /* set %al=0xCF (11001111b) */
```
- $\blacktriangleright$  Two forms of  $imil$  instruction
- $\triangleright$  Two operand: multiply operands and truncate
	- $\blacktriangleright$  Example:

```
imulq %rdi, %rsi /* set %rsi to %rdi * %rsi,
                     truncated to 64 bits */
```
- $\triangleright$  One operand: multiply 64 bit operand and value in  $\frac{6}{12}$  ax, 128-bit result in %rdx:%rax
	- $\triangleright$  Signed (imulq) and unsigned (mulq) variants
	- $\blacktriangleright$  Example:

```
mulq %rdi /* set %rdx:%rax to unsigned product
                       \text{%rax} * \text{%rdi} */
```
- $\triangleright$  idivq and divq: signed and unsigned integer division
- $\triangleright$  128-bit dividend in %rdx:%rax, 64 bit quotient in %rax, 64 bit remainder in %rdx
	- $\triangleright$  For a 64 bit dividend, set  $\chi$ rdx to 0 (unsigned division) or the replication of the sign bit of %rax (ctqo instruction replicates the sign bit of %rax)

 $\blacktriangleright$  Example:

divq  $\chi$ r10 /\* divide  $\chi$ rdx: $\chi$ rax by  $\chi$ r10, put quotient in %rax, remainder in %rdx \*/

## Putting it all together

**Kロトメ部トメミトメミト ミニのQC** 

#### Computing a weighted average

 $\blacktriangleright$  Let's say you want to know your grade in the course

 $\triangleright$  Weighting is 55% assignments, 20% midterm exam, 20% final exam, 5% clicker quiz participation

#### $\blacktriangleright$  Example run:

```
Enter weight (0 when done): 55
Enter value: 84
Enter weight (0 when done): 20
Enter value: 89
Enter weight (0 when done): 20
Enter value: 93
Enter weight (0 when done): 5
Enter value: 100
Enter weight (0 when done): 0
Weighted average is 87
```
### Program outline (full code in weighted\_avg.S in alu.zip)

```
.section .rodata
        read-only strings
```

```
.section .bss
        zero-initialized global variables
.section .text
        .globl main
main:
        subq $8, %rsp
.LinputLoop:
        read weight
        if weight is 0, we're done
        read value
        multiply value by weight, add to sum
        add weight to sum of weights
        jmp .LinputLoop
.LdoneWithInput:
        divide sum by sum of weights
        print result
        addq $8, %rsp
        ret
```
.section .rodata

```
sWeightPrompt: .string "Enter weight (0 when done): "
sValuePrompt: .string "Enter value: "
sInputFmt: .string "%ld"
sResultMsg: .string "Weighted average is %ld\n"
```
**KORKA SERKER ORA** 

.section .bss

valueIn: .space 8 weightIn: .space 8 sum: .space 8 weightSum: .space 8

### Loop body: read weight and value (end loop if weight=0)

```
/* read weight */movq $sWeightPrompt, %rdi
call printf
movq $sInputFmt, %rdi
movq $weightIn, %rsi
call scanf
```

```
/* if weight is 0, we're done */cmpq $0, weightIn
jz .LdoneWithInput
```

```
/* read value */
movq $sValuePrompt, %rdi
call printf
movq $sInputFmt, %rdi
movq $valueIn, %rsi
call scanf
```
**KORK EXTERNE PROVIDE** 

```
/* multiply value by weight, add to sum */
movq weightIn, %r10
movq valueIn, %r11
imulq %r10, %r11
addq %r11, sum
/* add weight to sum of weights */
movq weightIn, %r10
```
addq %r10, weightSum

```
/* divide sum by sum of weights */
movq $0, %rdx
movq sum, %rax
divq weightSum /* quotient will be stored in %rax */
/* print result */
movq %rax, %rsi
movq $sResultMsg, %rdi
call printf
```
**KORKA SERKER ORA**